# DUMPSDOSS.

# RSA Archer Associate Exam6201 RSA 050-6201-ARCHERASC01 Version Demo

**Total Demo Questions: 10** 

Total Premium Questions: 70

Buy Premium PDF

https://dumpsboss.com

support@dumpsboss.com

dumpsboss.com

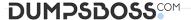

Which of the following best describes one goal of Regulatory and Corporate Compliance?

- A. To consolidate information from multiple regulatory bodies
- B. To provide a means for organizations to establish and monitor metrics
- C. To enable internal audit teams to assess audit entities
- **D.** To monitor third party performance

#### **ANSWER: A**

## **Explanation:**

Reference: https://www.rsa.com/content/dam/en/solution-brief/rsa-archer-reg-corp-compliancemgmt.pdf

# **QUESTION NO: 2**

What determines the content of an email delivered through an Instant Subscription Notification?

- A. All fields in the records are included in all Notifications
- B. Only fields that have the Search results checkbox selected can be included in the notification email
- **C.** The end user has complete editing rights over the fields that will appear, so it is up to each user to define the included content
- D. The fields specified in the Notification Template will appear, assuming the recipient has access to all included fields

#### ANSWER: C

## **QUESTION NO: 3**

Which of the following Layout Objects might you use to create while space searching in a record?

- A. Placeholder
- B. Section
- C. Custom Object
- D. Tab Set

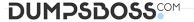

| Α | N | SI | W | E | R | • | В |
|---|---|----|---|---|---|---|---|
|   |   |    |   |   |   |   |   |

A Business Owner that needs visibility into changes made to Archer records on a daily basis would best be served by:

- A. a Subscription Notification sent as a monthly digest
- B. a Subscription Notification sent as a daily digest
- C. a Manual process where a user runs a report every 30 days and attaches it to an email
- **D.** a Subscription Notification sent instantly as records are changed

#### ANSWER: B

## **QUESTION NO: 5**

All system users automatically belong to a built-in group named

- A. All
- **B.** Enterprise Management
- C. Everyone
- D. Basic User Parameter

#### ANSWER: C

## **QUESTION NO: 6**

If an Archer user needs to send the content of an Archer record to a person who does not have an Archer user account, which of the following options is their best course of action?

- A. Export the record to an output file (such as .pdf) and then attach that file to an email to send to the non-Archer user
- B. Share the Archer user's login information with the non-Archer user through encrypted Email
- C. Send the non-Archer user the URL shown in the browser address bar when the Archer user has the report open
- D. Use the Email icon to send the non-Archer user an email that contains the content of the record

## **ANSWER: A**

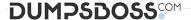

Which of the following is the best option to use if you want a date field to be dynamically populated by the system based on selections made in another field, but still, want to allow the End User to change the value selected in the date field?

- A. Date Fields cannot by dynamically populated
- B. Make the date field a calculated field
- C. Use a Data-Driven Event to populate the date field
- D. Pre-set the date field with the desired date in Manage Applications

## **ANSWER: C**

# **QUESTION NO: 8**

Which one of the following statements about key fields in RSA Archer is true?

- A. Key fields must be unique
- B. Applications can have an unlimited number of key fields
- C. Key fields are displayed as a hyperlink to the record within search results
- D. Any field can be configured to be a key field

#### ANSWER: B

## **QUESTION NO: 9**

On the Task-Driven Landing Page, what appears in a user's Task pane?

- A. An interface that allows the user to create and assign new tasks for other users
- **B.** The top x-number of open Tasks, sorted by date. The administrator defines the maximum number of records that can appear
- C. All Task Management records that have been recently edited, regardless of status
- **D.** Up to 25 open Task Management records appear at the top; Archived (Closed) Task Management records appear in a collapsed section at the bottom.

# **ANSWER: B**

# **Explanation:**

Reference: https://community.rsa.com/docs/DOC-55286

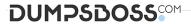

When viewing the records returned from an advanced search, what does clicking the "New" icon do?

- **A.** Creates a copy of the first record listed in the search results
- **B.** Opens a new advanced search page and removes any previously applied filters
- C. Opens a new advanced search page and returns the search criteria to the default display fields
- **D.** Creates a new record in the application

**ANSWER: D**